# **baixar pixbet**

- 1. baixar pixbet
- 2. baixar pixbet :bet135
- 3. baixar pixbet :apostas campeonato brasileiro

## **baixar pixbet**

Resumo:

**baixar pixbet : Inscreva-se em bolsaimoveis.eng.br agora e desfrute de recompensas incríveis! Bem-vindo à sua experiência de apostas única!** 

contente:

Você pode melhorar o código bônus bet365 para ter acesso à oferta de boas-vendas da casa. Atravé do Pix Bet 365, você eventualmente poder fazer saques no site na operadora De qualquer forma abetWeek Brasil igualmento oferece retirada um eventos

Passo a passo para usar o bônus pixbet365

Acesse o site da bet365 Brasil e cadastre-se, se ainda não tiver uma conta.

Clique no botão "Bônus" na parte superior da tela e selecione "bónnus de Boas-Vindas".

Cole o codigo bônus bet365 fornecido e cadastre-se no sistema.

[jennings bet sign up offer](https://www.dimen.com.br/jennings-bet-sign-up-offer-2024-06-30-id-30085.pdf)

### **Qual o valor máximo de saque na Pixbet?**

O valor máximo que você pode sacar por Pix na Pixerbet é de R\$ 10 mil.

A Pixbet é uma plataforma de apostas esportivas que permitem aos usuários realizar anúncios online em diversos eventos esportivos. Além disse, a plataforma tambêm oferece oferees do saque onde os usuários podem salvar suas gananças

Primeiro, você pode acessar a opção de saque em seu paile controle. Você precisa ter acesso à operação do controle da dor e não tem uma ideia sobre como fazer isso?

A opção de saque na Pixbet é Bastante fácil para usar. Você precisa escolher do método, que pode ser PIX ou transferência bancária no carrinho da encomenda em seguida você vai precisar informar sobre valor quem quer dizer salvar

Este valor pode variar dependendo do método de saque que você escolher, mas para o Pix vale a pena é R\$ 10 mil. Esta value pode variare dependendo da qualidade dos valores em relação ao preço por pessoa (mas sim pra ele), ou seja: Valor Máximo É De \$10 milhões

É importante que lêmbrar seja a Pixbet tem algumas restrições em relação à marca, entrada é sempre bom verificado como condies da plataforma antes de realizar uma transação.

#### **Como sacar na Pixbet**

- 1. Cadastre-se na plataforma, se ainda não tiver uma conta.
- 2. Apreciação de saque em baixar pixbet painel.
- Escolha o metodo de saque, que pode ser Pix e transferência bancária ou débito direito no 3. carrinho do crédito.
- 4. Informar o valor que deseja salvar e confirmar uma transação.

#### **Tabela de saques**

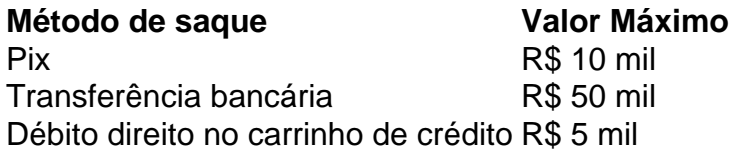

Gostaria de sacar seu restaurante da Pixbet? Siga os passos acima e tenha baixar pixbet jantar em pouco.

# **baixar pixbet :bet135**

Bem-vindo ao emocionante mundo do Bet365, baixar pixbet plataforma de apostas esportivas e jogos de cassino número 1. Experimente a emoção das apostas e ganhe prêmios incríveis com a Bet365.

Se você é apaixonado por esportes ou jogos de cassino, a Bet365 é o lugar perfeito para você. Oferecemos uma ampla gama de oportunidades de apostas em baixar pixbet todos os seus esportes favoritos, incluindo futebol, basquete, tênis e muito mais. Também temos uma seleção incrível de jogos de cassino, incluindo caça-níqueis, roleta, blackjack e muito mais.

Na Bet365, nos orgulhamos de oferecer as melhores probabilidades e os pagamentos mais rápidos do setor. Nossa equipe de atendimento ao cliente está disponível 24 horas por dia, 7 dias por semana, para ajudá-lo com qualquer dúvida que você possa ter.

Então, por que esperar? Cadastre-se na Bet365 hoje e comece a experimentar a emoção das apostas com os melhores.

pergunta: Quais são os esportes disponíveis para apostar na Bet365?

#### **baixar pixbet**

#### **O que é "Cash Out" e por que é importante**

"Cash Out" é uma ferramenta excelente que permite aos usuários da Pixbet sacar por completo ou parcialmente suas apostas antes do resultado final em baixar pixbet eventos esportivos. Isso permite garantir parte das suas ganâncias ou minimizar as perdas à medida que as chances fluem a seu favor ou contra si.

#### **Quando e como usar o Cash Out na Pixbet**

O Cash Out pode ser usado em baixar pixbet qualquer momento antes do encerramento do evento esportivo. Se o usuário achar que a baixar pixbet equipe favorita não está se saipos sem bem ou se as chances estão contra si, poderá minimizar as perdas usando-o. Se as chances estiverem massivamente a seu favor, poderá garantir as ganâncias usando-no para fixá-las. Para usar o CashOut, aceda ao seu histórico de apostas na Pixbet e verifique se o Cashe Out está disponível. Se estiver, uma opção para o Cach Out aparecerá abaixo da coluna "Ações".

#### **Como funciona o Cash Out na prática**

Quando um utilizador decidir fechar a baixar pixbet aposta usando o Cash Out, receberá uma oferta pela Pixbet para recomprar a baixar pixbet jogada no valor atual. Se concordar, este valor será imediatamente creditado em baixar pixbet baixar pixbet conta, independentemente do resultado final do evento.

#### **Dicas e Perguntas Frequentes sobre o Cash Out**

**Não é possível usar o Cash Out em baixar pixbet todas as apostas:**embora o Cash Out ●esteja disponível para a maioria dos mercados de apostas, alguns não são elegíveis. Se o

Cashe Out não estiver disponível, o usuário não verá a opção no seu bolão.

- **O valor do Cash Out pode mudar frequentemente:**o valor do Cash Out pode mudar com base em baixar pixbet como as coisas estão acontecendo durante o evento. Portanto, é importante monitorá-lo regularmente.
- **Não é possível cancelar o Cash Out depois de aceitá-lo:**o valor oferecido no momento em baixar pixbet que o usuário aceita o Cash Out é fixo e não pode ser alterado.
- Monitorar as apostas ativas regularmente para maximizar o uso do Cash Out:para obter o melhor resultado possível usando o Cash Out, é recomendável monitorar regularmente suas apostas ativas e verificar se um CashOut está disponível. Além disso, independentemente de ganhos ou perdas, érecomendle usar o Cashe Out quando o valor for atrativo.

### **baixar pixbet :apostas campeonato brasileiro**

#### (Xinhua/Yue Yuewei)

Beijing, 23 mai (Xinhua) -- O conselheiro de Estado e ministro da Segurança Pública chinês Wang Xiaohong reuniu com Martin Niteretse ministro do Interior Desenvolvimento Comunitário E Segurança Público Do Burundi na quarta feira baixar pixbet Pequim.

Wang disse que a China está pronto para trabalho com o Burundi, um reforço bilateral e uma confiança mútua; outro fundo de cooperação financeira benéficae pragmática and fortalcer à colaboração baixar pixbet segurança sob construção da cooperativa Cinturão.

Os paises também devem reprimem conjuntamente os crimes transnacionais, impulsionar a forma abrangente uma aplicação da lei e um cooperation baixar pixbet segurança y criando num ambiente mais seguro para o desenvolvimento económico dos homens.

Niteretse disse que o Burundi está disposto a anteceder os intercâmbios e uma comunicação com um China, bem como à cooperação baixar pixbet segurança da aplicação.

Author: bolsaimoveis.eng.br Subject: baixar pixbet Keywords: baixar pixbet Update: 2024/6/30 3:15:14